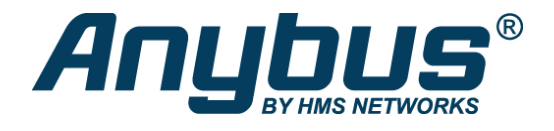

# Anybus X-gateway – DeviceNet Adapter - PROFINET-IO Device

Das Anybus X-gateway verbindet ein DeviceNet-Netzwerk mit einem PROFINET-IO-Netzwerk und ermöglicht so den nahtlosen Informationsfluss zwischen den beiden SPS-Systemen.

### **SCHNELLE E/A-DATENÜBERTRAGUNG ZWISCHEN ZWEI NETZWERKEN**

Das X-gateway ist in erster Linie für die Übertragung zyklischer E/A-Daten zwischen den beiden Netzwerken gedacht und entlastet so die SPS von zusätzlichen Aufgaben. Das Gateway ist ein Slave im DeviceNet-Netzwerk und ein Slave im PROFINET-IO-Netzwerk. Die Datenübertragung ist transparent und es können bis zu 512 Byte E/A-Daten in jede Richtung übertragen werden.

#### **EINFACHE INBETRIEBNAHME - KEINE PROGRAMMIERUNG ERFORDERLICH**

Die Verbindung zwischen den beiden Netzwerken wird mit der Software "Anybus Configuration Manager" konfiguriert. Dafür sind keine Programmierkenntnisse erforderlich. Ab Werk ist die zu übertragende E/A-Datenmenge auf 20 Byte voreingestellt.

### Funktionen und Vorteile

- Schneller Austausch zyklischer E/A-Daten zwischen dem DeviceNet- und PROFINET-IO-Netzwerk (10-15 ms)
- Mit SPSen führender Hersteller kompatibel
- Unterstützt bis zu 512 Byte Eingangs- und Ausgangsdaten in jede Richtung
- Möglichkeit, eigene Webseiten z.B. für Diagnosezwecke zu gestalten
- Anybus OPC Server mit OPC DA-Unterstützung ermöglicht schnelle, dynamische Übertragung von Feldbusdaten in übergeordnete, Windows-basierte Systeme wie z.B. SCADA/HMI.
- Für Diagnosezwecke können den E/A-Daten Kontroll- und Statusinformationen hinzugefügt werden
- Robustes Stand-alone-Gehäuse für den Einsatz in rauen Industrieumgebungen
- Qualifizierter, persönlicher Support

# DeviceNet Adapter-Schnittstelle

Sie können die DeviceNet Adapter-Einstellungen entweder über Schalter direkt am Gateway einstellen oder die von HMS bereitgestellte .EDS-Datei in das Engineering-Tool der SPS importieren.

- DeviceNet CONFORMANCE TESTED™ durch ODVA
- DeviceNet-Spezifikation Version: Communications Adapter profile 12
- Max. 512 Byte Eingangs- und 512 Byte Ausgangsdaten
- DeviceNet-Baudrate: 125, 250, 500 kbit/s
- E/A-Nachrichten (Slave): Bitstrobe, Polling, Cyclic, COS und Explicit Messaging
- Knotenadresse (MacID) über DIP-Schalter einstellbar
- DeviceNet-Netzwerkkonfiguration via .EDS-Datei
- 1 x 5-pin, 5,08 Phoenix Contact Steckverbinder

# **ROFINET I/O Device/Slave-Schnittstelle**

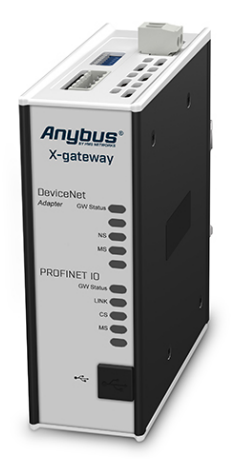

Die PROFINET-IO-Schnittstelle unterstützt IO-Device-Funktionen (Slave). Durch Importieren der .GSDML-Datei in das Engineering-Tool der übergeordneten SPS wird die PROFINET-IO-Schnittstelle konfiguriert. Die .GSDML-Datei wird von HMS bereitgestellt.

- Vollwertiges PROFINET IO Device mit Real-Time-Kommunikation (RT)
- Max. 512 Byte Eingangs- und 512 Byte Ausgangsdaten
- Bis zu 64 Slots / 1 Subslot
- Zyklischer Datenaustausch (10 ms Zykluszeit)
- Azyklischer Datenaustausch (Record Data Requests)
- Baudrate 100 Mbit/s
- Integrierter FTP-Server ermöglicht einfache Dateiverwaltung mit herkömmlichen FTP Clients
- Webserver mit Unterstützung dynamischer Daten und Server Side Include (SSI)
- E-Mail-Client mit Unterstützung dynamischer Daten und Event-basiertes E-Mail-Handling
- TCP/IP-Konfiguration via DCP (Discovery and Configuration Protocol)
- PROFINET-Konfiguration via Webinterface oder .GSDML-Datei
- 1 x RJ45-Netzwerkanschluss

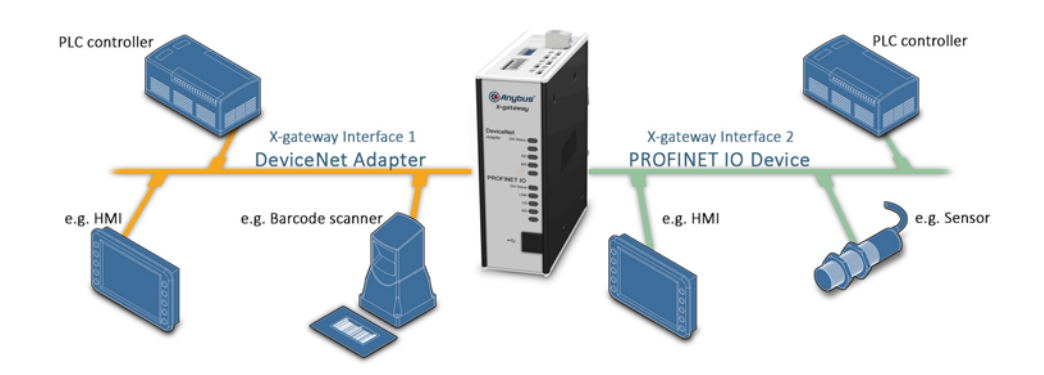

# Technische Daten

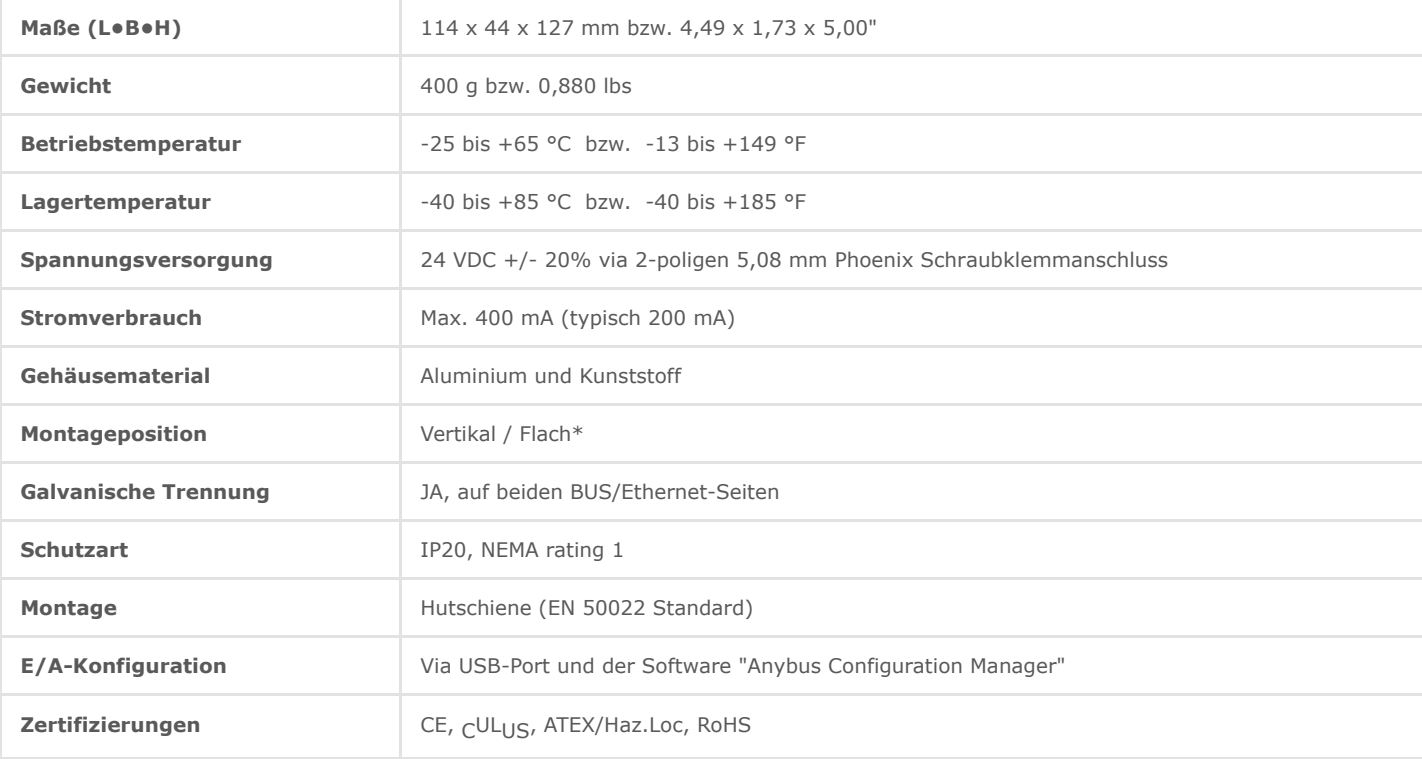

Bestellinformationen

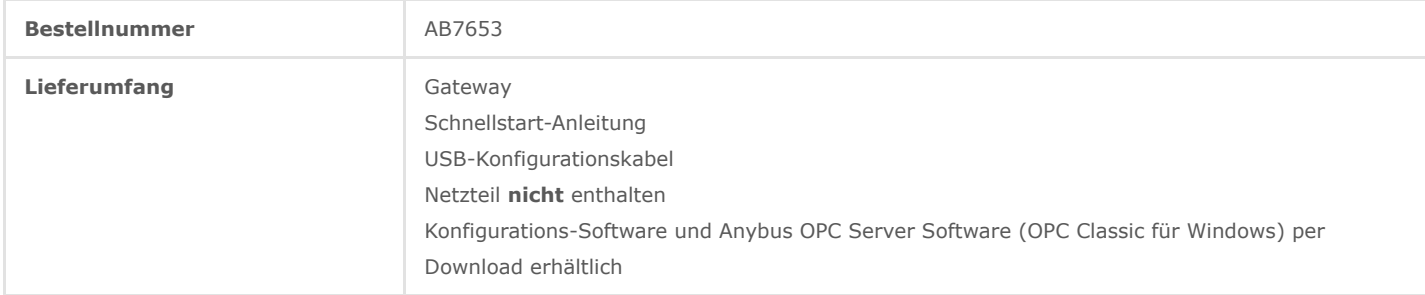

3 Jahre Gewährleistung. Für weitere Informationen zur [Auftragsabwicklung](https://www.anybus.com/de/kontakt/bestellen) und den Geschäftsbedingungen siehe: Auftragsabwicklung

Anfrage an unser Vertriebs-Team: [Kontakt](https://www.anybus.com/de/kontakt)

Copyright © 2020 HMS Industrial Networks - All rights reserved.